## Package: roblog (via r-universe)

August 29, 2024

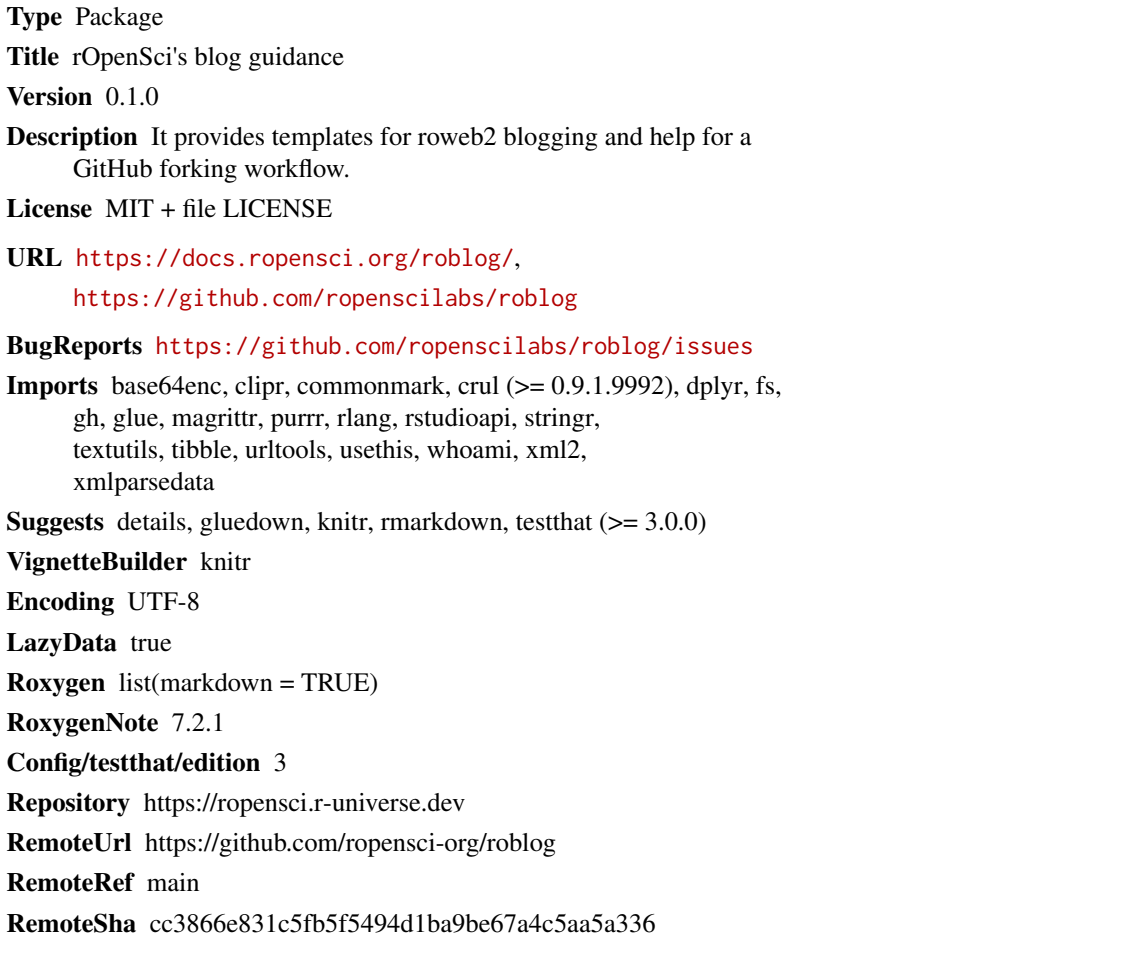

### **Contents**

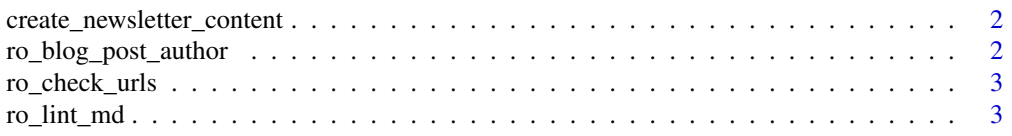

#### <span id="page-1-0"></span>**Index** [5](#page-4-0). The second state of the second state of the second state of the second state of the second state of the second state of the second state of the second state of the second state of the second state of the second

create\_newsletter\_content

*Create newsletter content for Sendgrid*

#### Description

Create newsletter content for Sendgrid

#### Usage

create\_newsletter\_content()

#### Value

Text copied to clipboard to be pasted into Sendgrid

ro\_blog\_post\_author *Create a new rOpenSci author file*

#### Description

Create a new author file, in RStudio.

#### Usage

```
ro_blog_post_author()
```
#### Details

Call it via the add-in or directly or get the [templates online.](https://ropensci-org.github.io/blog-guidance/templatemd.html)

In any case, an internet connection is required as templates are downloaded fresh from their source

ro\_blog\_post\_author() creates Markdown files, RStudio might warn you against saving them as ".md" but ignore that.

<span id="page-2-0"></span>ro\_check\_urls *Check URLs in Markdown post*

#### Description

Check URLs in Markdown post

#### Usage

```
ro_check_urls(path = NULL)
```
#### Arguments

path Path to the Markdown post (not source Rmd!) – if NULL, and in RStudio, roblog will default to the md resulting from the active Rmd.

#### Examples

```
## Not run:
path <- system.file(file.path("examples", "bad-no-alt.md"),
 package = "roblog"
)
ro_check_urls(path)
## End(Not run)
```
ro\_lint\_md *Lint Markdown post for rOpenSci blog*

#### Description

Lint Markdown post for rOpenSci blog

#### Usage

 $ro\_lint\_md(path = NULL)$ 

#### Arguments

path Path to the Markdown post (not source Rmd!) – if NULL, and in RStudio, roblog will default to the md resulting from the active Rmd.

4 ro\_lint\_md

### Examples

```
## Not run:
path <- system.file(
 file.path("examples", "bad-no-alt.md"),
 package = "roblog"
\overline{)}## End(Not run)
```
# <span id="page-4-0"></span>Index

create\_newsletter\_content, [2](#page-1-0)

ro\_blog\_post\_author, [2](#page-1-0) ro\_check\_urls, [3](#page-2-0) ro\_lint\_md, [3](#page-2-0)